## **2018-04-16-ISDA Team - Stand-up Meeting Notes**

**During Prohibition, moonshiners would wear "cow shoes." The fancy footwear left hoofprints instead of footprints, helping distillers and smugglers evade police.**

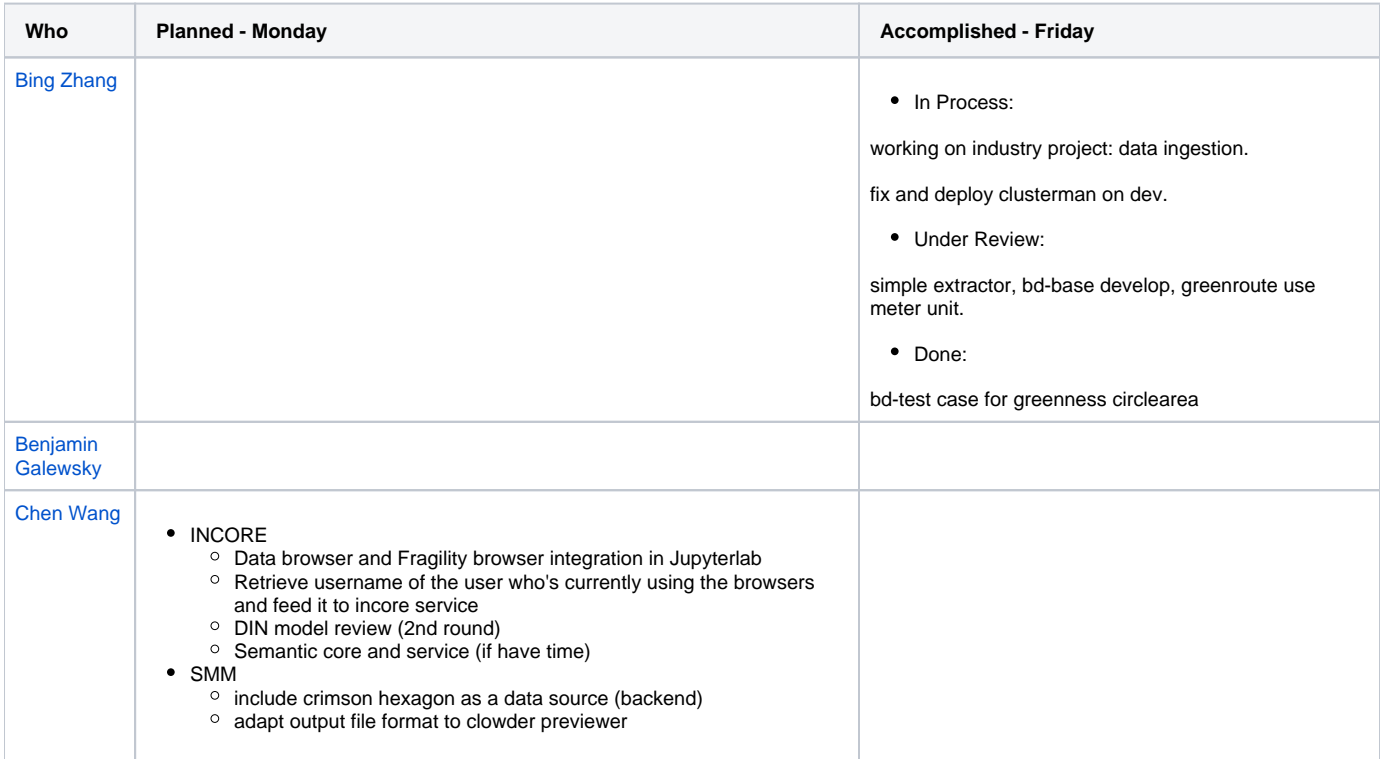

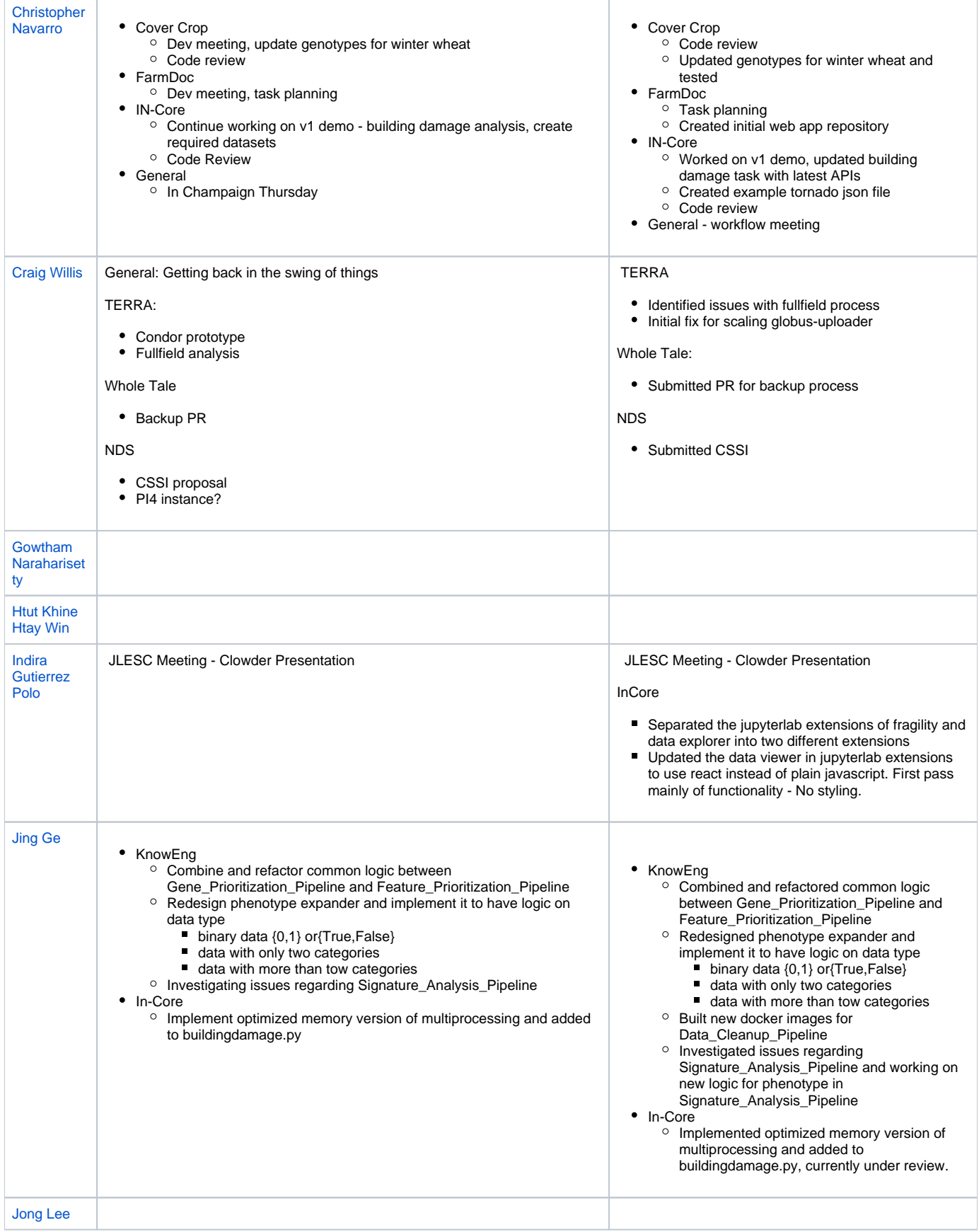

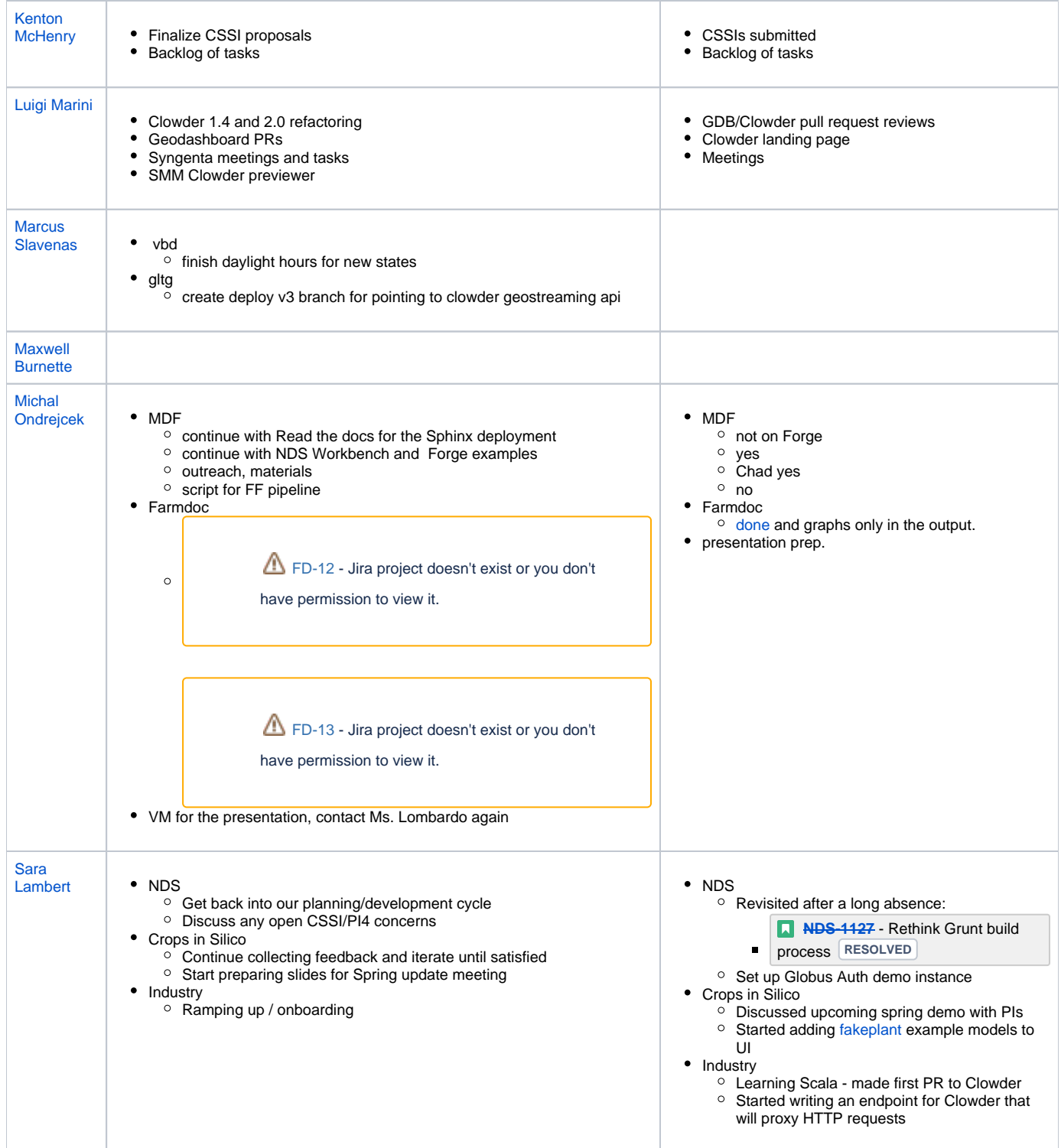

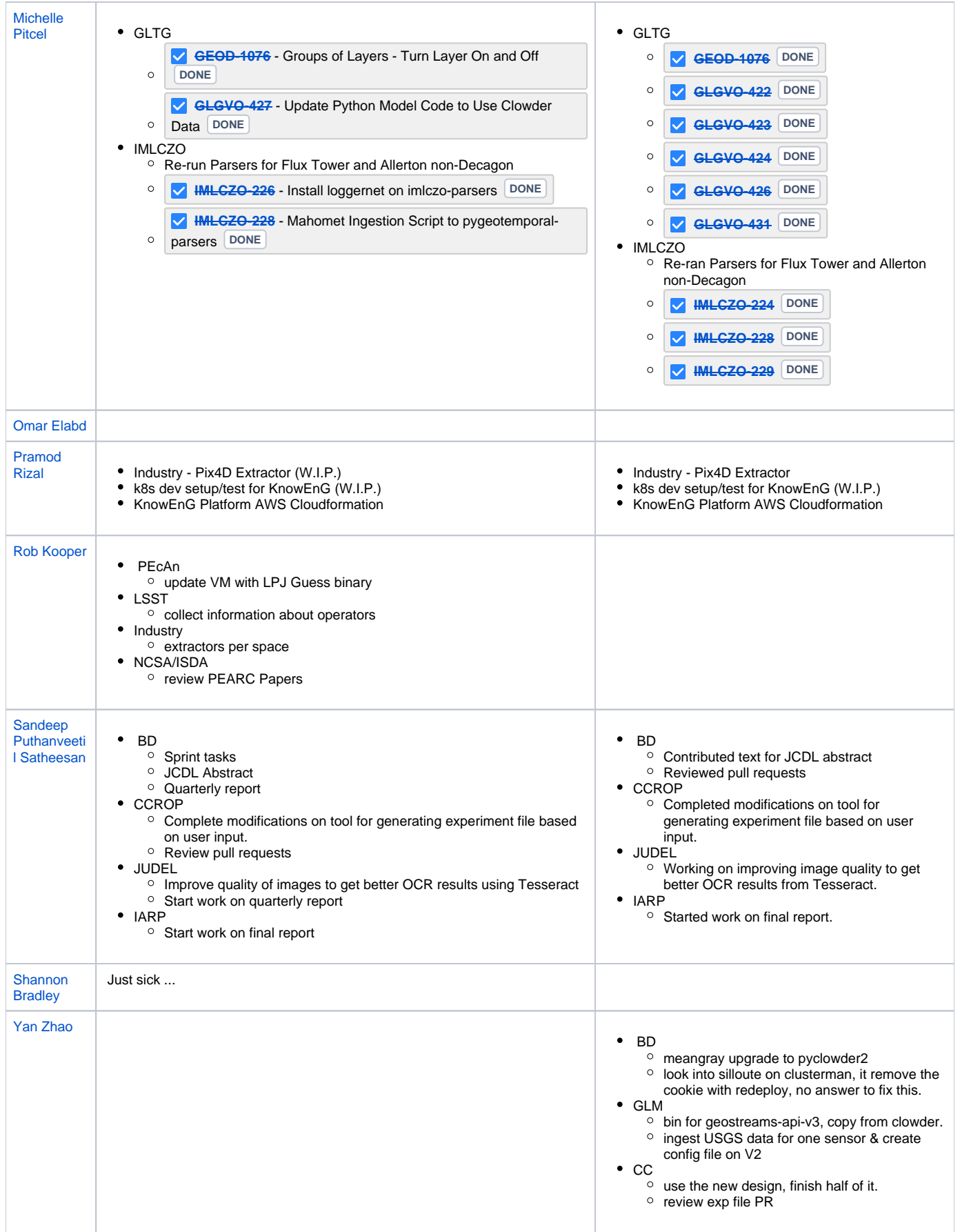

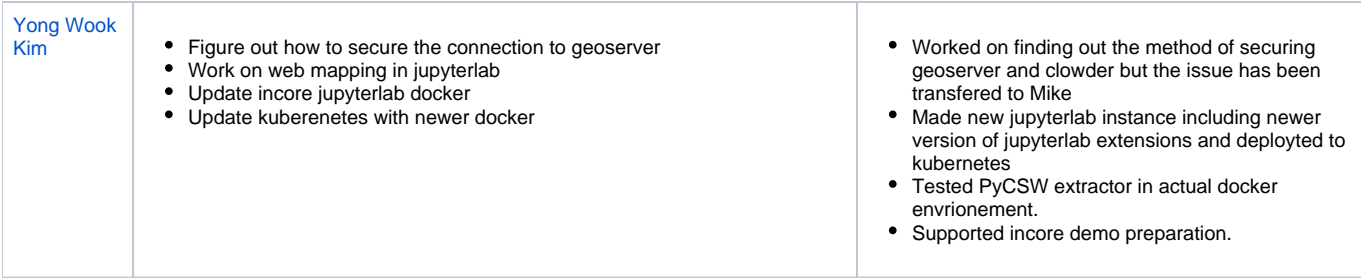